## **ALLEGATO A – DATA SET MINIMO DI DATI NON RILEVATI DAI SI REGIONALI**

## **LEGENDA**

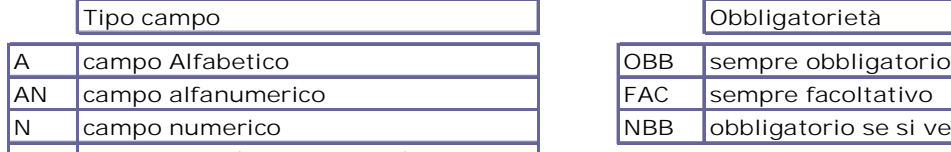

**D campo data (AAAA-MM-GG)** 

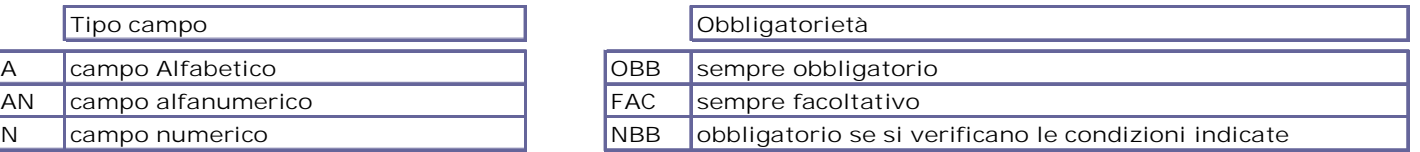

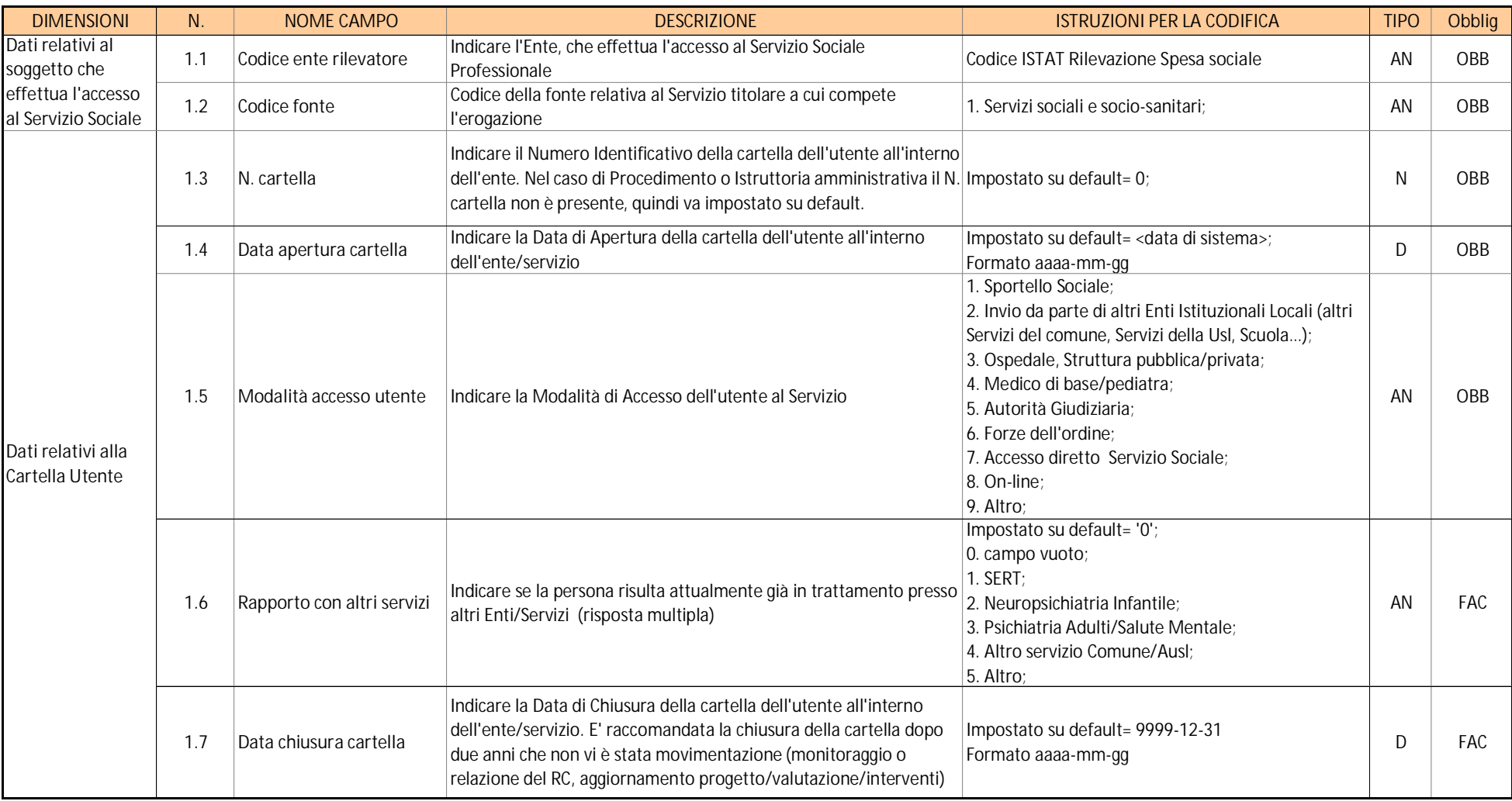

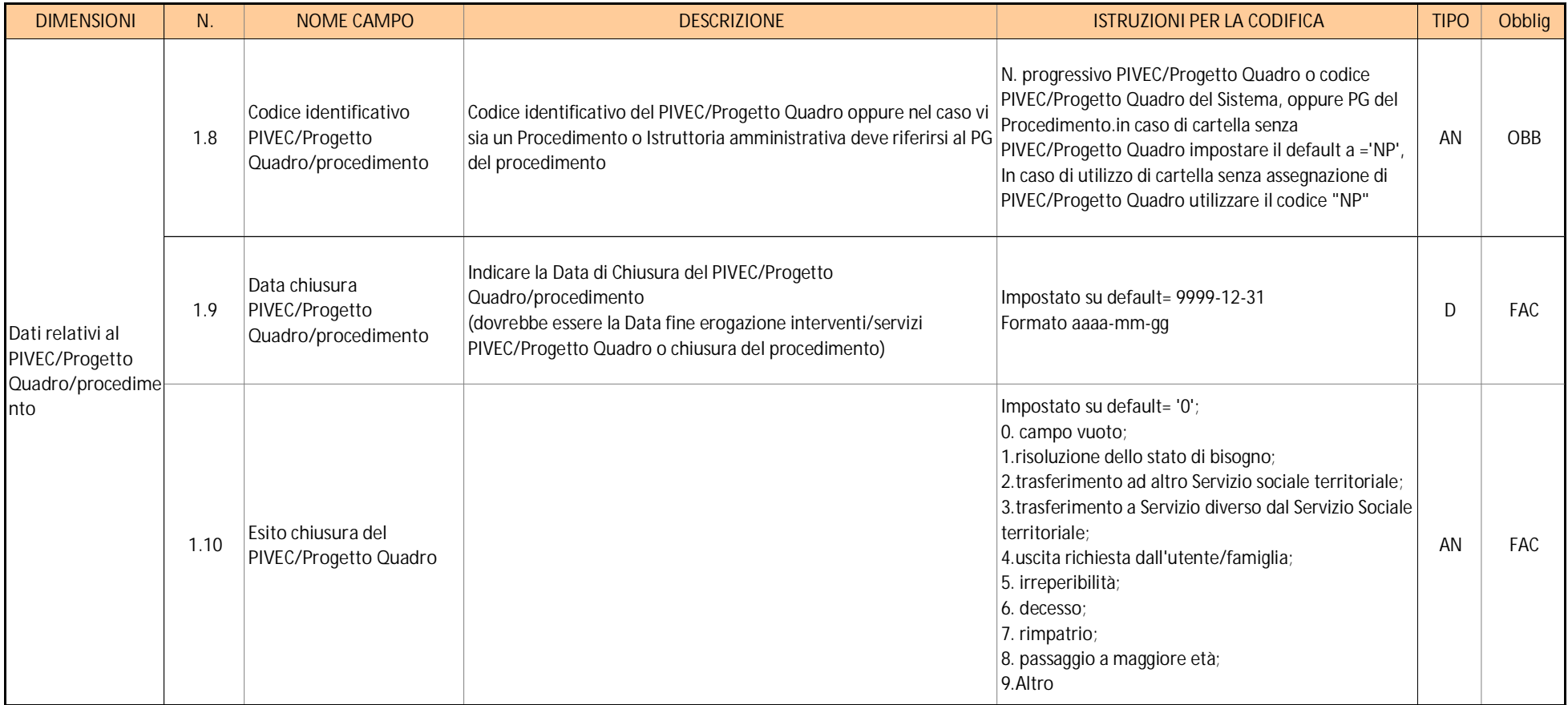

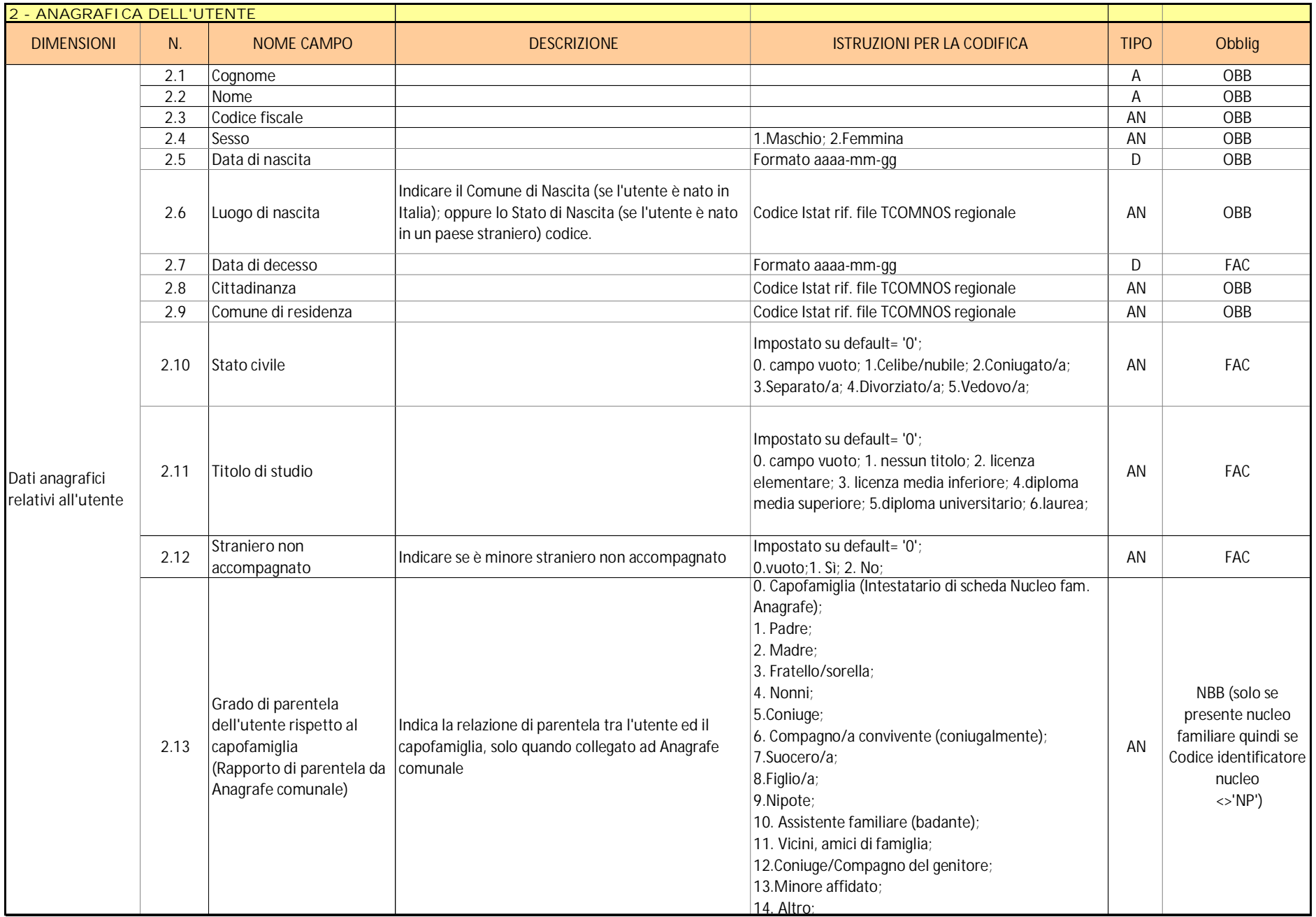

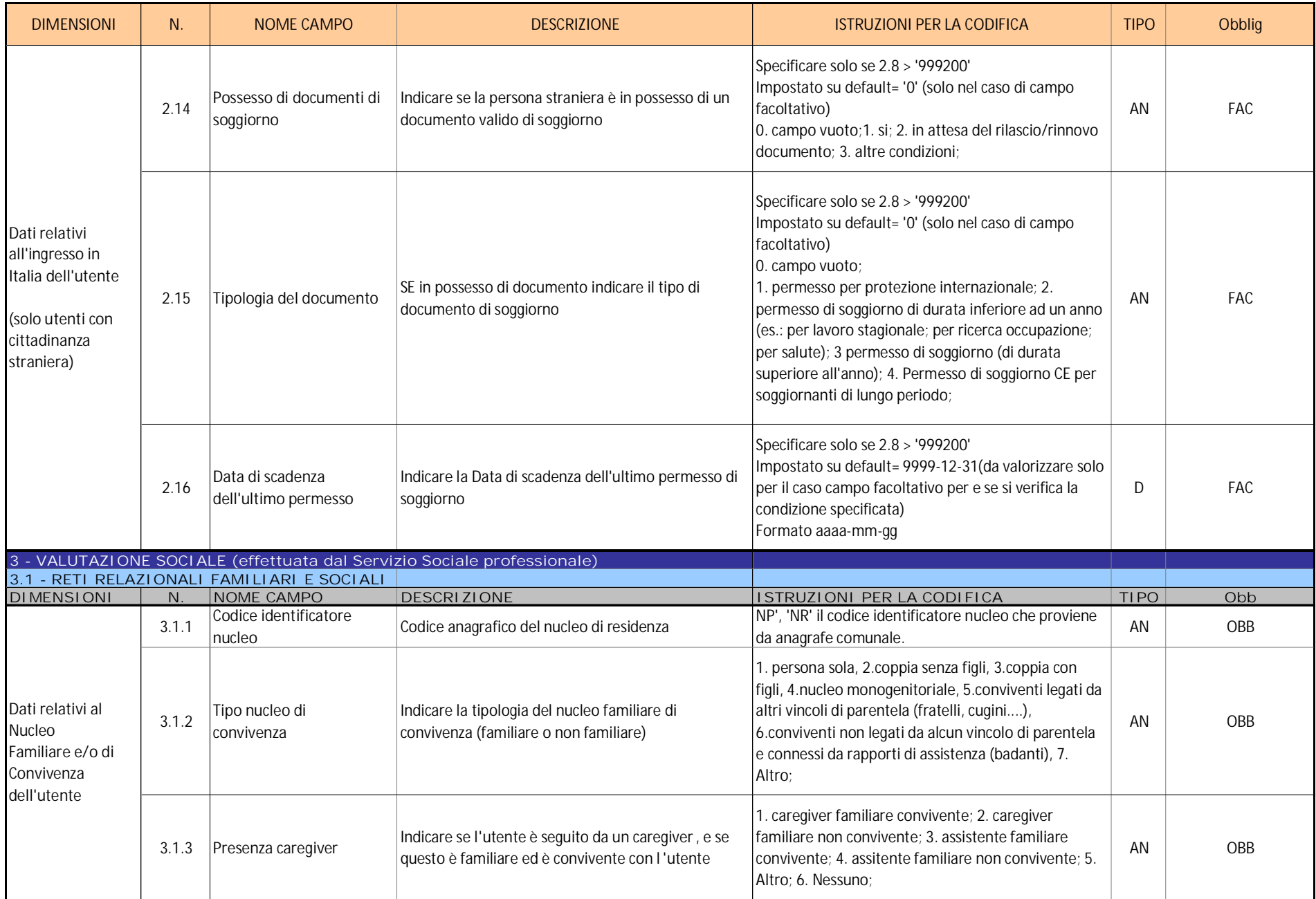

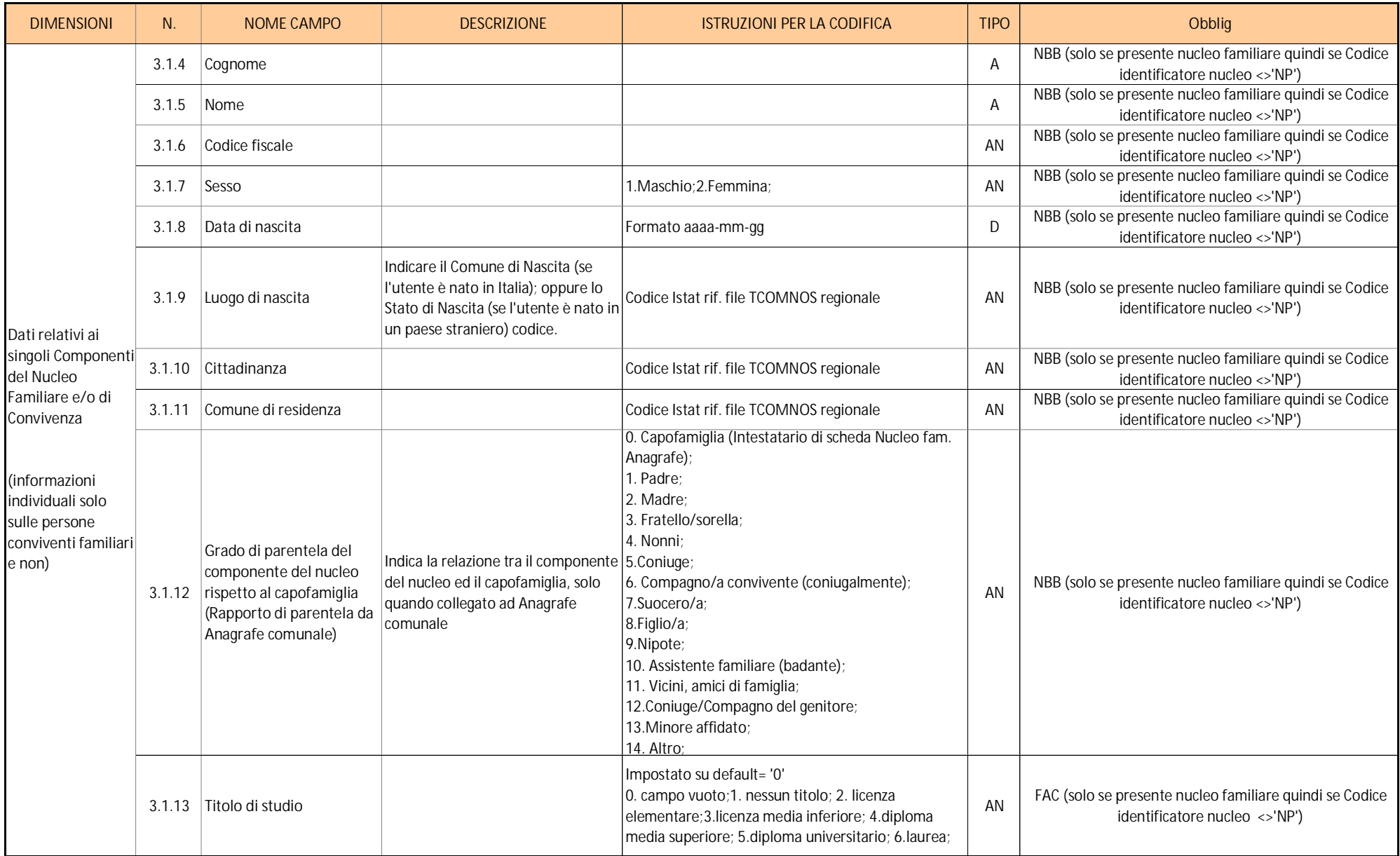

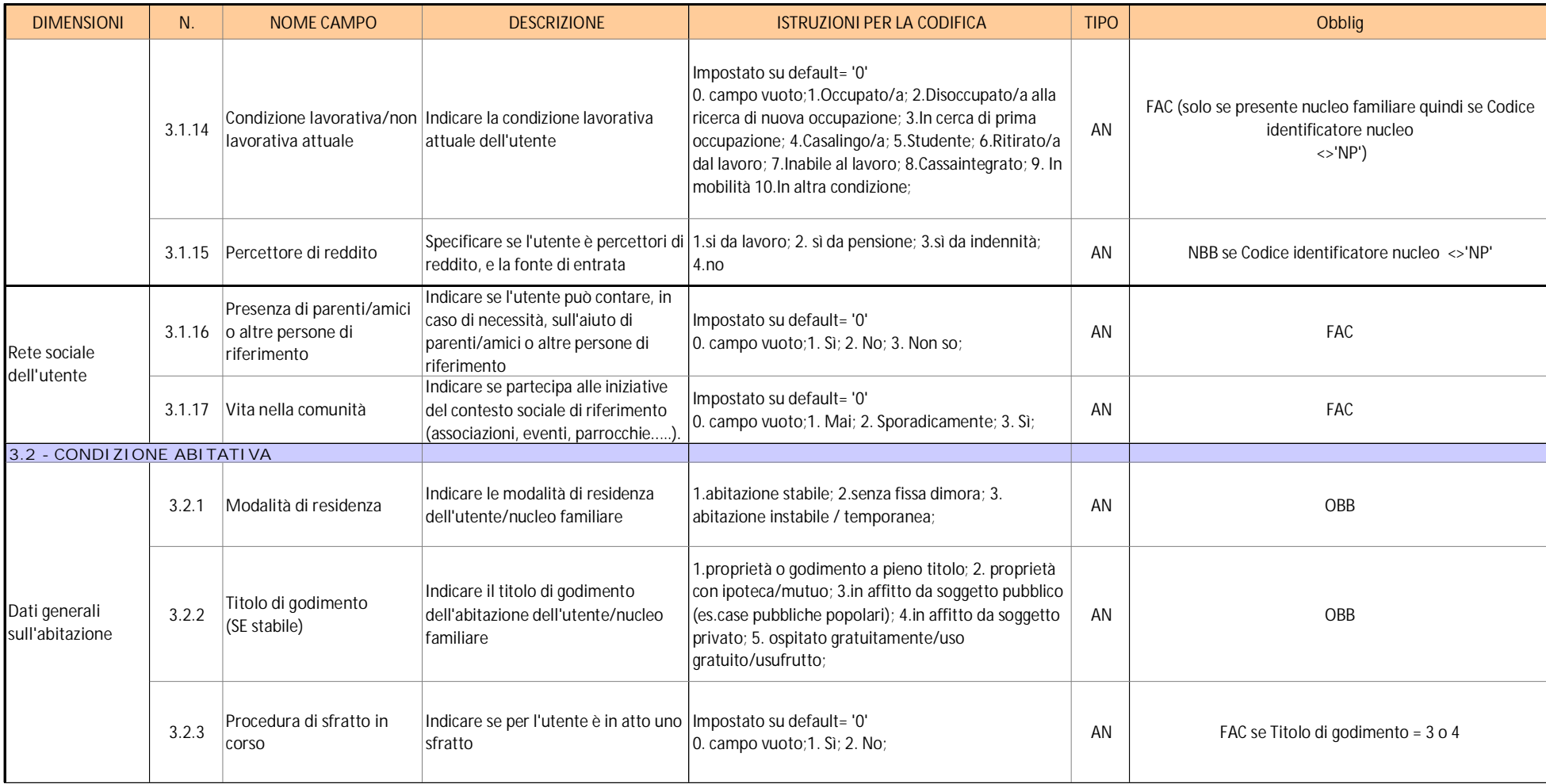

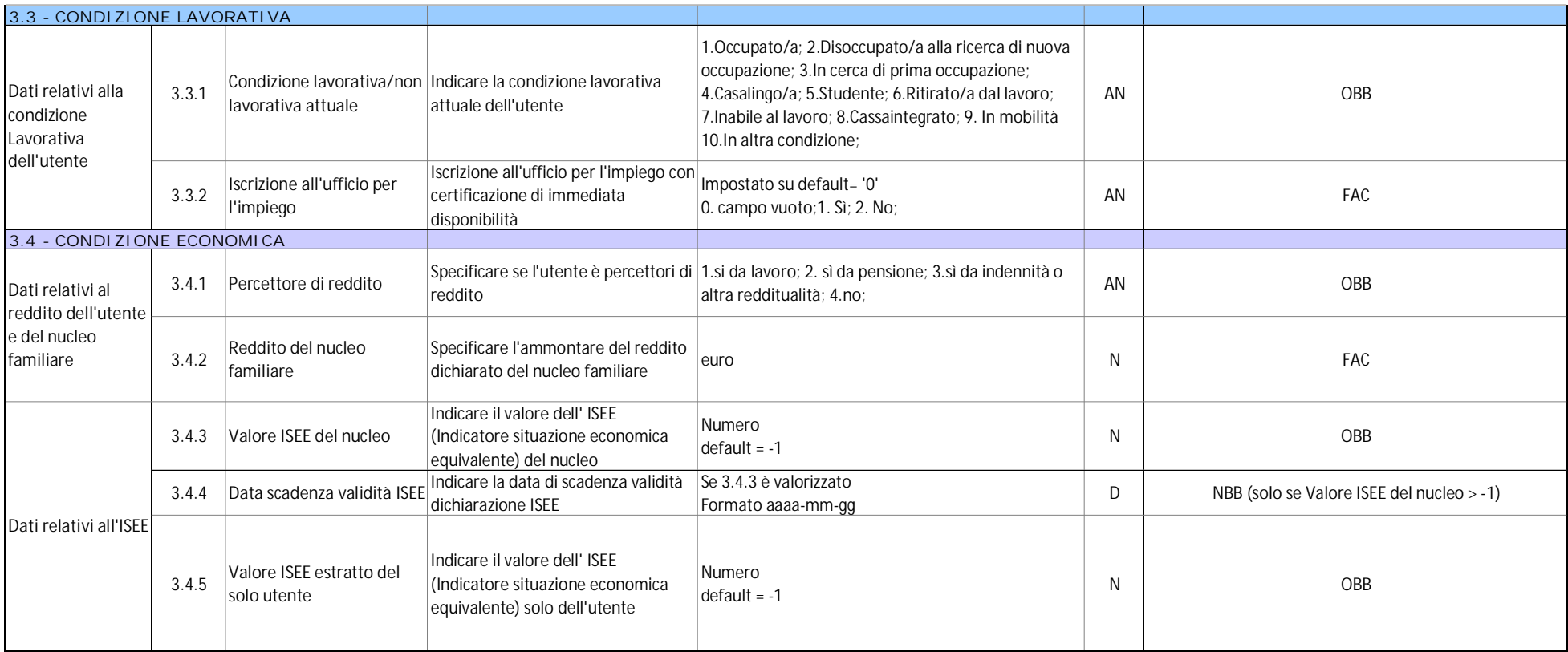

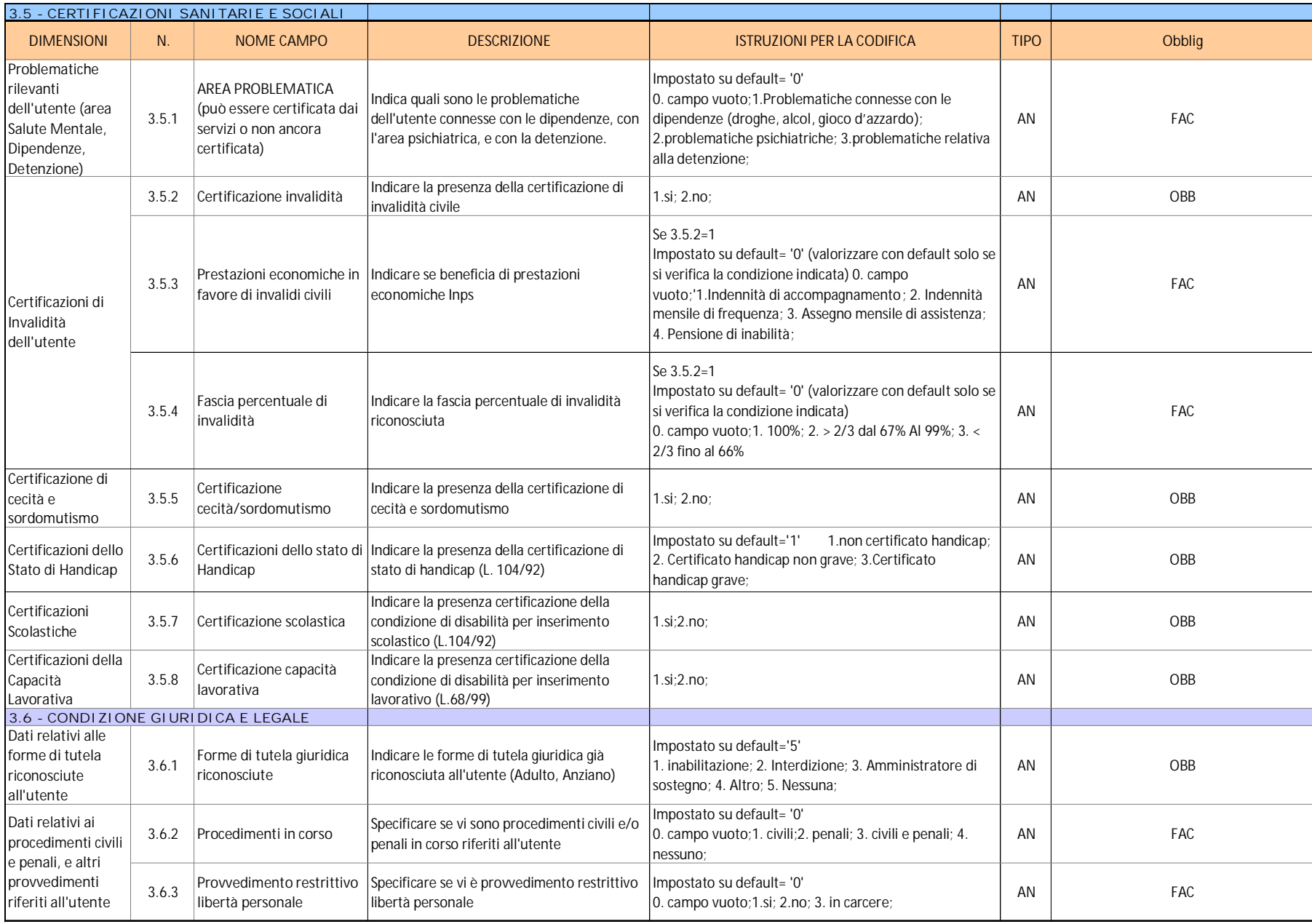

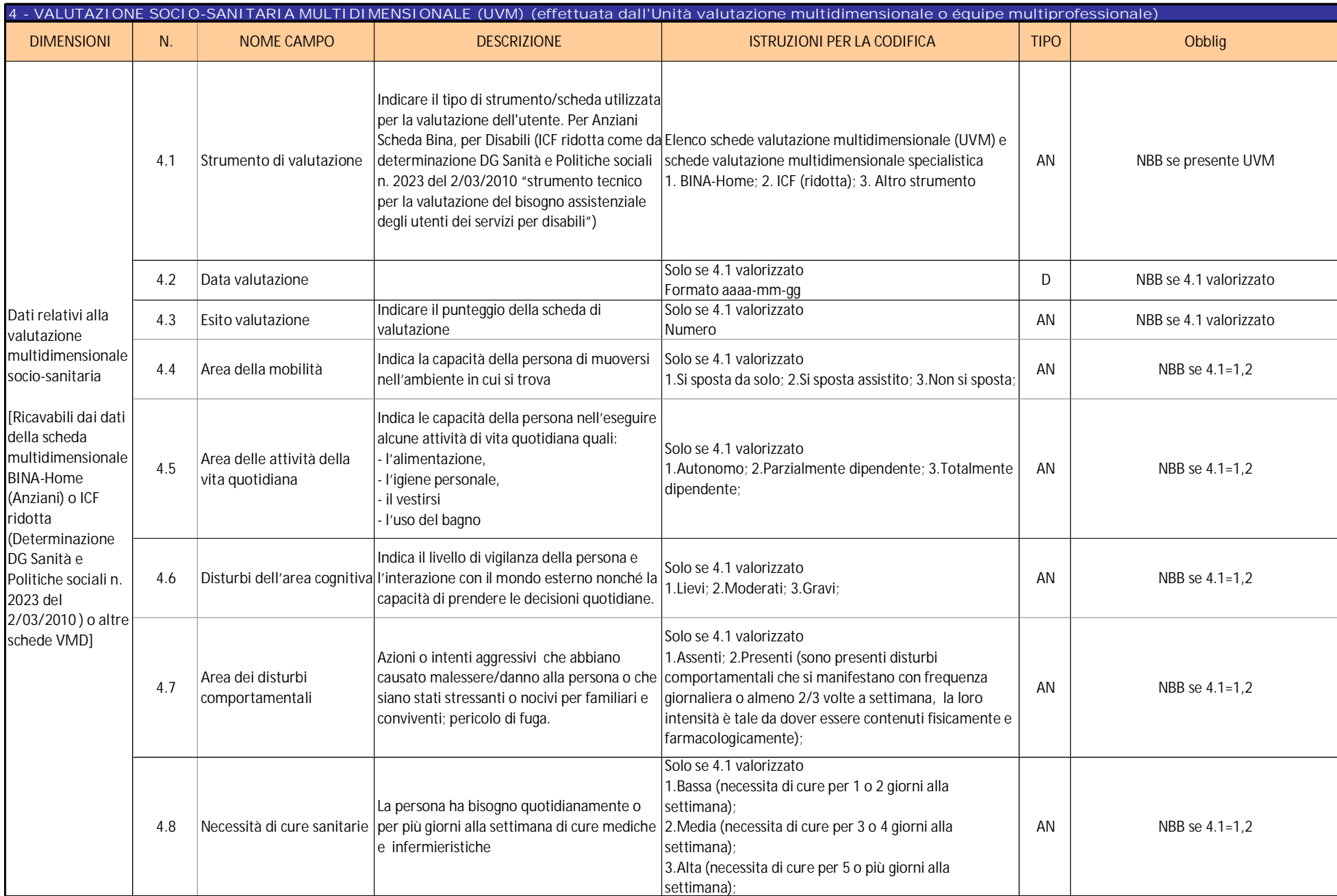

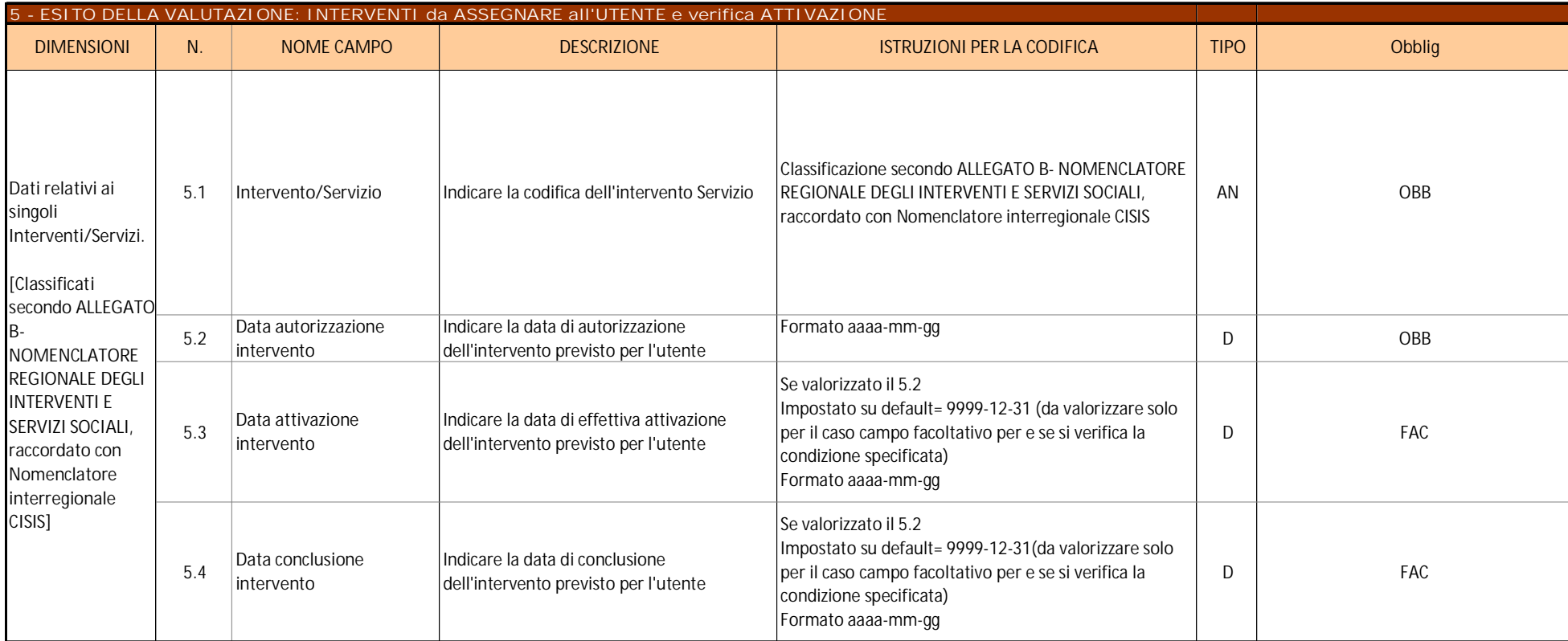